## **Manuale dell'applicativo FIERE E MERCATI**

- [Menu' Principale](https://wiki.nuvolaitalsoft.it/doku.php?id=guide:ztl:menu_princiaple)
- [Configurazioni Iniziali](https://wiki.nuvolaitalsoft.it/doku.php?id=guide:ztl:configurazioni_iniziali)

## **Guida alle voci di menù**

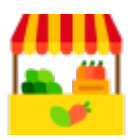

- [MENU' ANAGRAFICHE](https://wiki.nuvolaitalsoft.it/doku.php?id=guide:ztl:menu_gfm_anagrafica)
- [MENU' GESTIONE](https://wiki.nuvolaitalsoft.it/doku.php?id=guide:ztl:menu_gfm_anagrafica)
- [MENU' RIEPILOGHI](https://wiki.nuvolaitalsoft.it/doku.php?id=guide:ztl:menu_gfm_anagrafica)

## **Casi Frequenti**

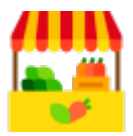

- **· [Inserire una nuova anagrafica operatore](https://wiki.nuvolaitalsoft.it/doku.php?id=guide:ztl:menu_gfm_caso1)**
- [Subingresso](https://wiki.nuvolaitalsoft.it/doku.php?id=guide:ztl:menu_gfm_caso2)
- [Rilevamento Presenze](https://wiki.nuvolaitalsoft.it/doku.php?id=guide:ztl:menu_gfm_caso3)
- [Come Inserire Una GIUSTIFICAZIONE/SOSPENSIONE](https://wiki.nuvolaitalsoft.it/doku.php?id=guide:ztl:menu_gfm_caso4)

From: <https://wiki.nuvolaitalsoft.it/>- **wiki**

Permanent link: **<https://wiki.nuvolaitalsoft.it/doku.php?id=guide:ztl:fm&rev=1644939852>**

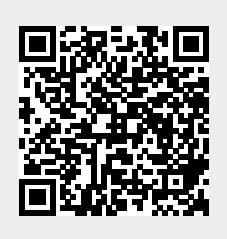

Last update: **2022/02/15 15:44**